## **µC/OS-II**

Micro-Controller Operating System II

Core: v2.52 Port: Atmel AVR-GCC v270603 (Julius Luukko)

**Gábor NaszályBME – MIT**naszaly@mit.bme.hu

ver.: 2012a

- **Developer:** Jean J. Labrosse
- **Motivation:** they needed a RT kernel for an application
	- <u>Kernel "A"</u>: already known, stable, but too expensive
	- <u>Kernel "B"</u>: unknown but cheaper
		- They had decided to buy this one
		- They spent 2 month just for creating some tasks
		- As it came out, they were one of the first customers of this kernel, and it hadn't been tested well

- After all they bought kernel "A" too
	- They made it work within two days
	- But they had found a bug after 3 months
	- It was a pity because the warranty became void after 90 days
	- They tried to convince the maker of the kernel to fix the bug for free (because by finding a bug they made a favor to them)
	- Unfortunately they failed to convince them, so they paid for the bug fix too!
- Certainly they became extremely furious and finished their product with a huge overdue

#### – Jean J. Labrosse

"Well, it can't be that difficult to write a kernel. All it needs to do is save and restore processor registers."

- Working at nights and on weekends they made a new kernel
- After a year they reached the level of kernel "A"
- They didn't want to found a new company (there was already about 50 kernels on the market)

- He wanted to publish an article in C User's Journal instead. But he was refused for the following reasons:
	- The article was too long
	- "Another kernel article?"
- Then he called the Embedded Systems Programming magazine:
	- At the beginning he was refused for the same reason s
	- But calling the editor three times a week he eventually managed to publish the article
	- In that year (1992) it was the most read article of the magazine

- Dr. Bernard Williams, publisher of C User's Journal, called him shortly after about the article:
	- **Jean J. Labrosse:** "Don't you think you are a little bit late with this? The article is being published in ESP."
	- **Dr. Bernard Williams:** "No, No, you don't understand, because the article is so long, I want to make a book out of it."
- –→ Book: *µ*C/OS, The Real-Time Kernel
- ${\mathord{\text{--}}}\to\operatorname{\mathsf{Conferences}}\to\operatorname{\mathsf{Success}}\to\operatorname{\mathsf{Company}}$

# **2. Features ofµC/OS**

- •The source code is accessible
- Portable (processor dependent parts are separated) •
- •**Scalable**
- Multi-tasking•
- Preemptive•
- Deterministic •
- Every task can have a different size task•
- OS services: mailbox, queue, semaphore, fixed/sized •memory partitions, time related functions, etc.
- $\bullet$ Interrupt management (255 level nesting)
- •Robust and reliable

# **2. Features ofµC/OS**

- Very well documented ( µC/OS-II, The Real-Time Kernelabout 300 pages long)
- For educational purposes the kernel is free
- Additional packages:
	- TCP-IP (Protocol Stack)
	- FS (Embedded File System)
	- GUI (Embedded Graphical User Interface)
	- USB Device (Universal Serial Bus Device Stack)
	- USB Host (Universal Serial Bus Host Stack)
	- FL (Flash Loader)
	- Modbus (Embedded Modbus Stack)
	- CAN (CAN Protocol Stack)
	- BuildingBlocks (Embedded Software Components)
	- Probe (Real-Time Monitoring)

#### **3. The structure ofµC/OS**

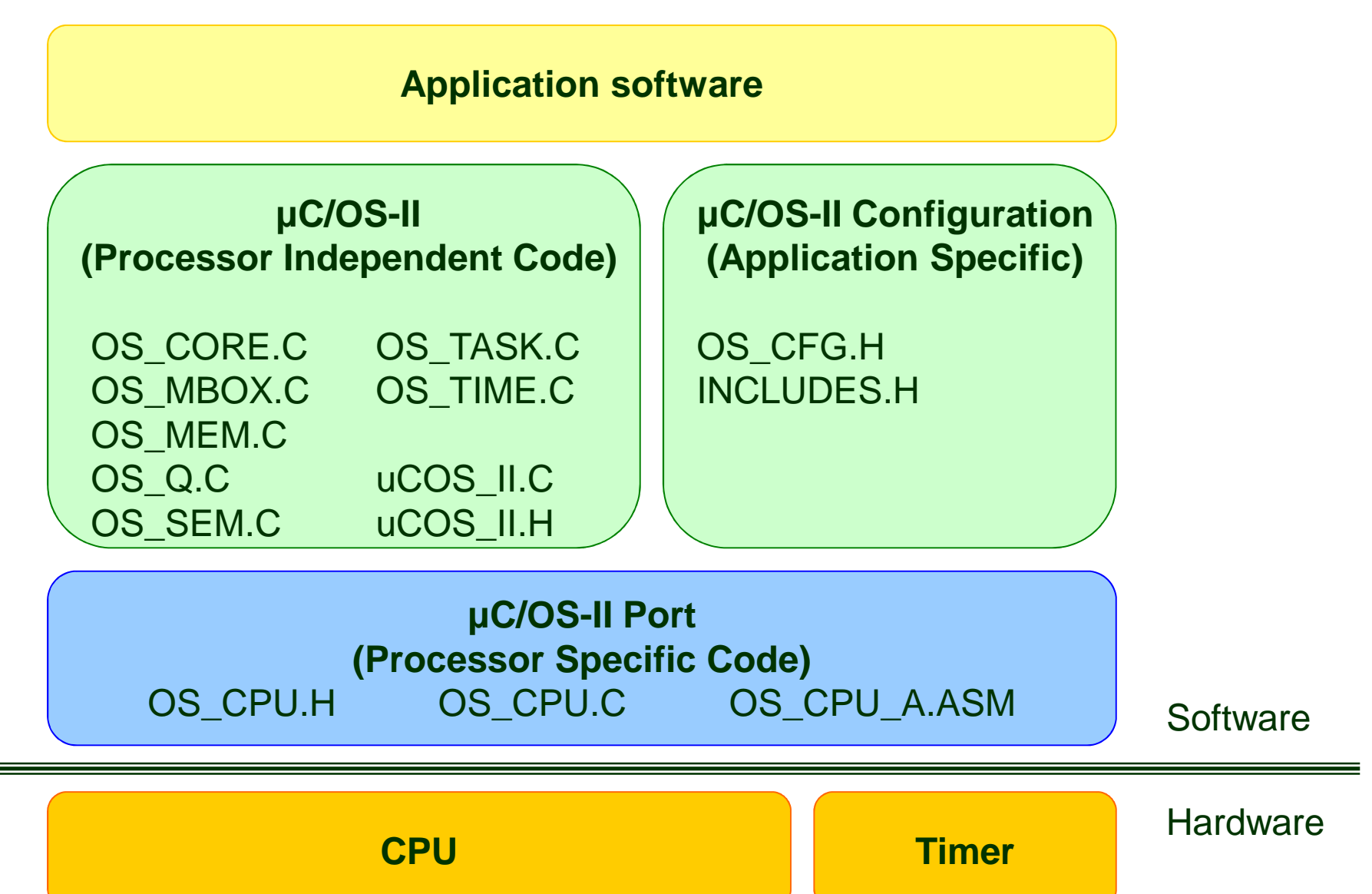

# **4. Configuring <sup>µ</sup>C/OS (OS\_CFG.H)**

The OS can be scaled using **#define** statements in the configuration header file.

/\* ---------------------- Miscellaneous ----------------------- \*/

**#Define** OS\_ARG\_CHK\_EN**#Define** OS\_CPU\_HOOKS\_EN**#Define** OS\_LOWEST\_PRIO**#Define** OS\_MAX\_EVENTS**#Define** OS\_MAX\_FLAGS**#Define** OS\_MAX\_QS**#Define** OS\_MAX\_TASKS**#Define** OS\_SCHED\_LOCK\_EN**#Define** OS\_TASK\_IDLE\_STK\_SIZE**#Define** OS\_TASK\_STAT\_EN**#Define** OS\_TASK\_STAT\_STK\_SIZE**#Define** OS\_TICKS\_PER\_SEC

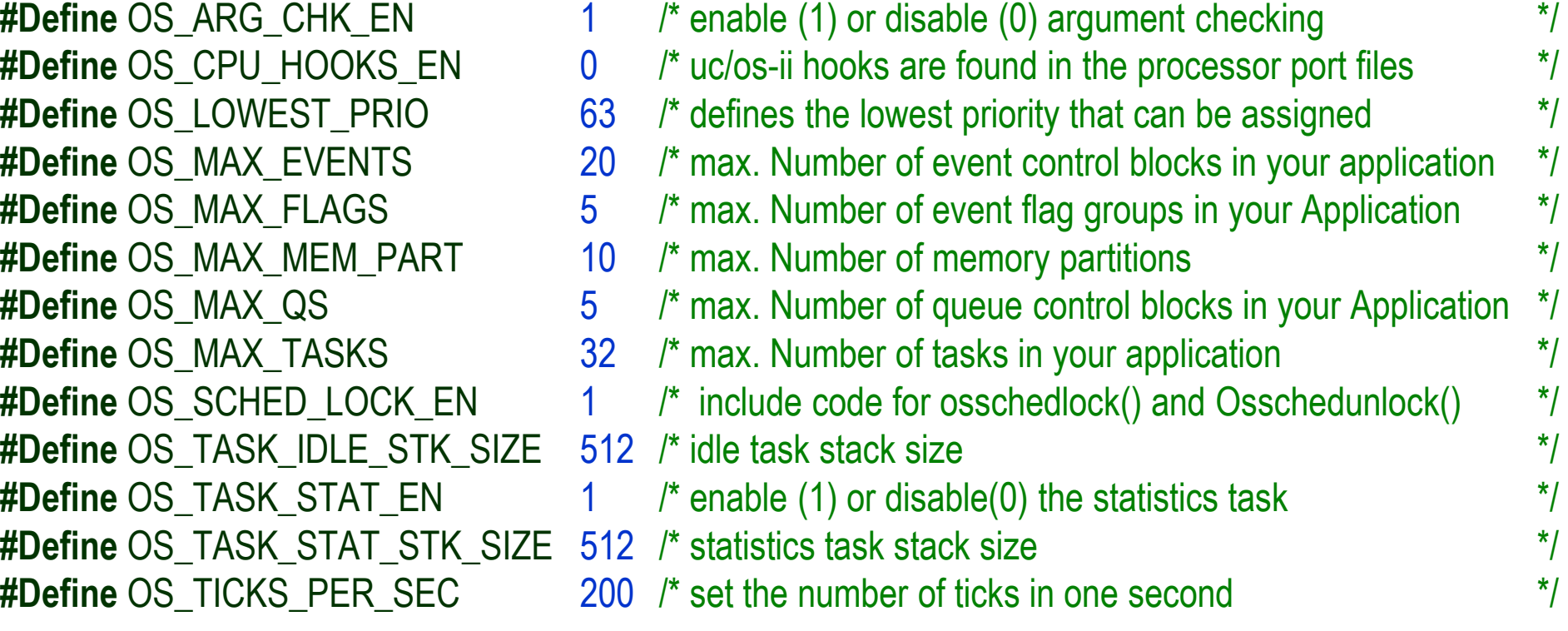

# **4. Configuring <sup>µ</sup>C/OS (OS\_CFG.H)**

**#define** OS\_FLAG\_EN**#define** OS\_FLAG\_ACCEPT\_EN**#define** OS\_FLAG\_DEL\_EN**#define** OS\_FLAG\_QUERY\_EN

/\* ----------------------- EVENT FLAGS ------------------------ \*N 0 /\* Enable (1) or Disable (0) code generation for EVENT FLAGS \*/

- **#define** OS\_FLAG\_WAIT\_CLR\_EN <sup>1</sup> /\* Include code for Wait on Clear EVENT LAGS \*/
	- 1 /\* Include code for OSFlagAccept()  $\frac{*}{4}$ <br>1 /\* Include code for OSFlagDel()  $\frac{*}{4}$ 
		- /\* Include code for OSFlagDel()  $\frac{*}{4}$  Include code for OSFlagQuerv()  $\frac{*}{4}$ 
			- /\* Include code for OSFlagQuery()

**#define** OS\_SEM\_EN**#define** OS\_SEM\_ACCEPT\_EN**#define** OS\_SEM\_DEL\_EN**#define** OS\_SEM\_QUERY\_EN

/\* ------------------------ SEMAPHORES ------------------------ \*/ 0 /\* Enable (1) or Disable (0) code generation for SEMAPHORES \*/<br>1 /\* Include code for OSSemAccept() \*/<br>1 /\* Include code for OSSemAccept() 1 /\* Include code for OSSemAccept()  $\frac{1}{2}$  /\* Include code for OSSemDel()  $\frac{1}{2}$  // /\* Include code for OSSemDel() \*/<br>/\* Include code for OSSemQuerv() \*/ /\* Include code for OSSemQuery()

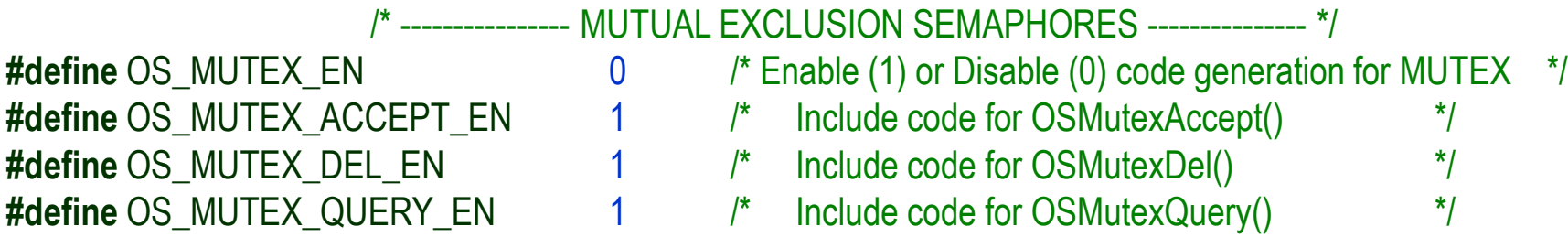

#### **4. Configuring <sup>µ</sup>C/OS (OS\_CFG.H)** /\* -------------------- MESSAGE MAILBOXES --------------------- \*/

**#define** OS\_MBOX\_EN**#define#define** OS\_MBOX\_POST\_EN  $\qquad 1 \qquad$  /\* Include code for OSMboxPost()  $\qquad$  \*/ **#define**

- 1 /\* Enable (1) or Disable (0) code generation for MAILBOXES \*/<br>1 /\* Include code for OSMboxAccept() \*/
- **#define** OS\_MBOX\_ACCEPT\_EN 1 /\* Include code for OSMboxAccept() \*/
	- 0 /\* Include code for OSMboxDel()  $\frac{*}{4}$ <br>1 /\* Include code for OSMboxPost() \*/
		-
- **#define** OS\_MBOX\_POST\_OPT\_EN 0 /\* Include code for OSMboxPostOpt() \*/
	- 0 /\* Include code for OSMboxQuery()  $*$ /

**#define#define#define#define#define**

- /\* ---------------------- MESSAGE QUEUES ---------------------- \*/
- **#define** OS\_Q\_EN 1 /\* Enable (1) or Disable (0) code generation for QUEUES \*/
- **#define** OS\_Q\_ACCEPT\_EN 1 /\* Include code for OSQAccept() \*/
	- 1 /\* Include code for OSQDel()  $\frac{*}{4}$ <br>1 /\* Include code for OSQFlush() \*/
	- 1 /\* Include code for OSQFlush()  $\frac{*}{4}$ <br>1 /\* Include code for OSQPost() \*/
	- 1 /\* Include code for OSQPost()  $*$ /<br>T EN 1 /\* Include code for OSQPostFront() \*/
- **#define** OS\_Q\_POST\_FRONT\_EN 1 /\* Include code for OSQPostFront() \*/
	- 1 /\* Include code for OSQPostOpt()  $*$ /<br>1 /\* Include code for OSQQuerv() \*/
	- 1 /\* Include code for OSQQuery()

/\* --------------------- MEMORY MANAGEMENT -------------------- \*/ **#define** OS\_MEM\_EN 0 /\* Enable (1) or Disable (0) code gen.for MEM.MANAGER \*/

**#define** OS\_MEM\_QUERY\_EN 1 /\* Include code for OSMemQuery() \*/

# **4. Configuring <sup>µ</sup>C/OS (OS\_CFG.H)**

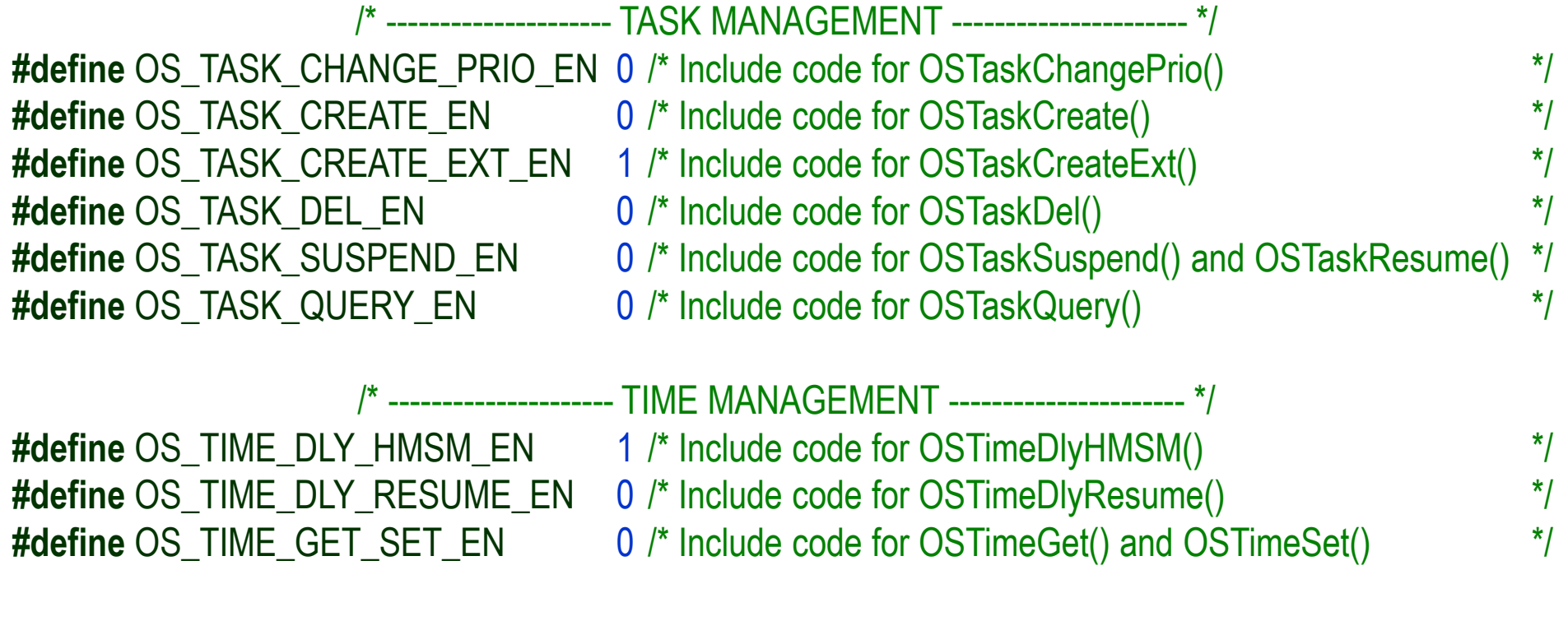

typedef INT16U OS\_FLAGS;

 $I^*$  Date type for event flag bits (8, 16 or 32 bits)  $*$ 

# **4. Configuring <sup>µ</sup>C/OS (OS\_CFG.H)**

Conditional preprocessor directives refer to the **#define** statements.

```
#if OS_SEM_ACCEPT_EN > 0INT16U OSSemAccept (OS_EVENT *pevent) {INT16U cnt;#if OS_CRITICAL_METHOD == 3 /* Allocate storage for CPU status register */
  OS_CPU_SR cpu_sr = 0;
#endif
```

```
#if OS_ARG_CHK_EN > 0if (pevent == (OS_EVENT *)0) { /* Validate 'pevent' */
    return (0);
  }#endif…<br>}
#endif
```
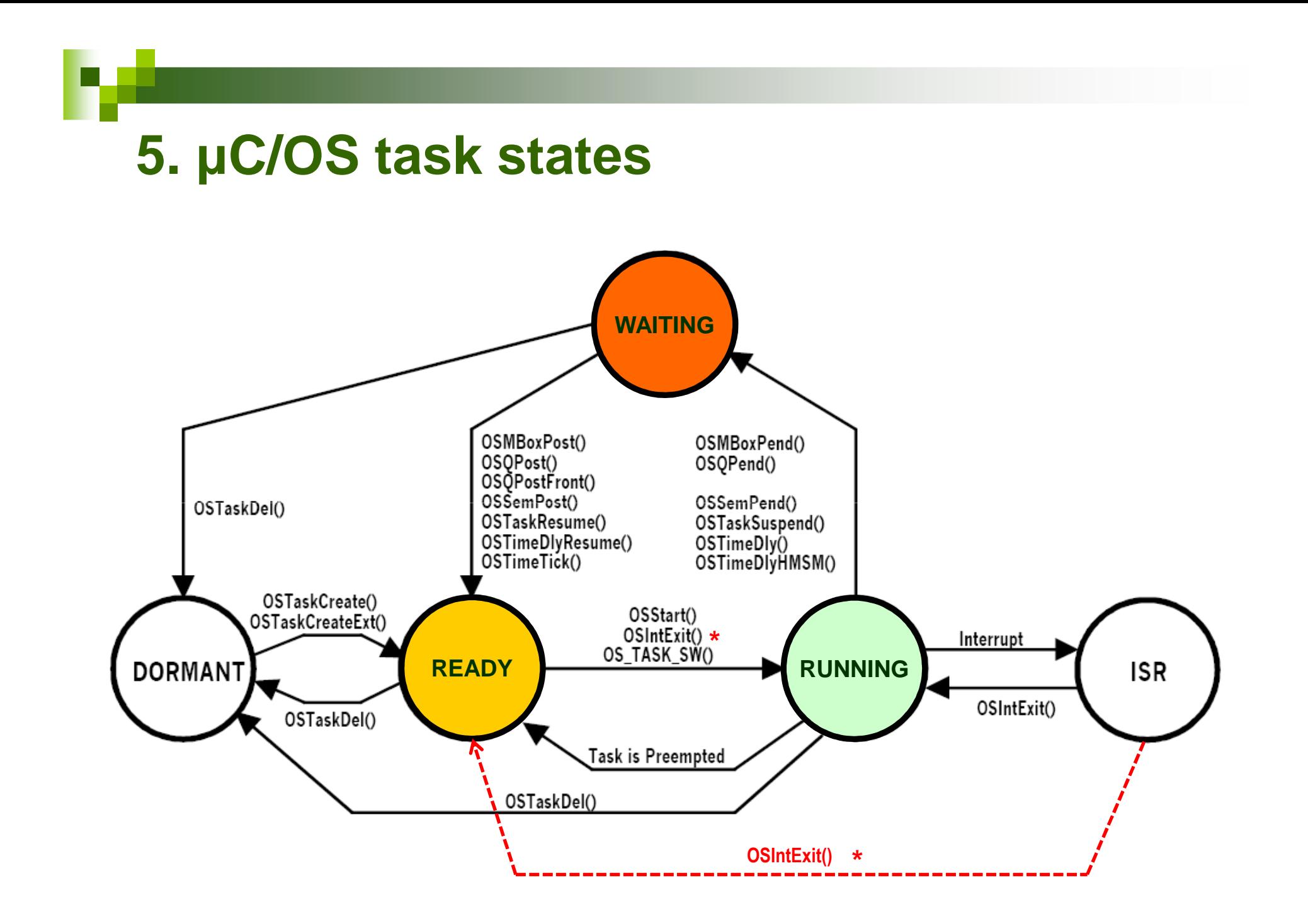

## **5. µC/OS task states**

#### • Two special states:

- **DORMANT:** if the task is in the memory, but the scheduler doesn't administer it (eighter because it hasn't even been created (by calling **OSTaskCreate()**) or has already been deleted (by calling **OSTaskDel()**)
- **ISR:** an interrupt has occured, thus the processor suspends the execution of the task code and jumps to an interrupt service routine (ISR). In one of the cases the ISR returns to the task (where it has been suspended). However there are cases when an ISR makes a higher priority task ready to run. In this case after return from the ISR - the scheduler switches to the higher priority task. The original task becomes READY.

## **5. µC/OS task states**

• If there is no task ready to run, then the OS executes the idle task (**OSTaskIdle()**).

 The tasks are represented by bits in a **2D bitmap** structure. A logical one means that the given task is ready to run. Each bit position refers to a unique priority.

- **+** Injecting bits is fast (and independent of the number of the tasks ready to run).
- **+** It is also fast to find the highest priority task ready to run.
- **–**- The tasks must have unique priorities (so we can't use round-robin / time-slicing scheduling)
- **–**- We need some lookup tables (consuming relatively much data memory)

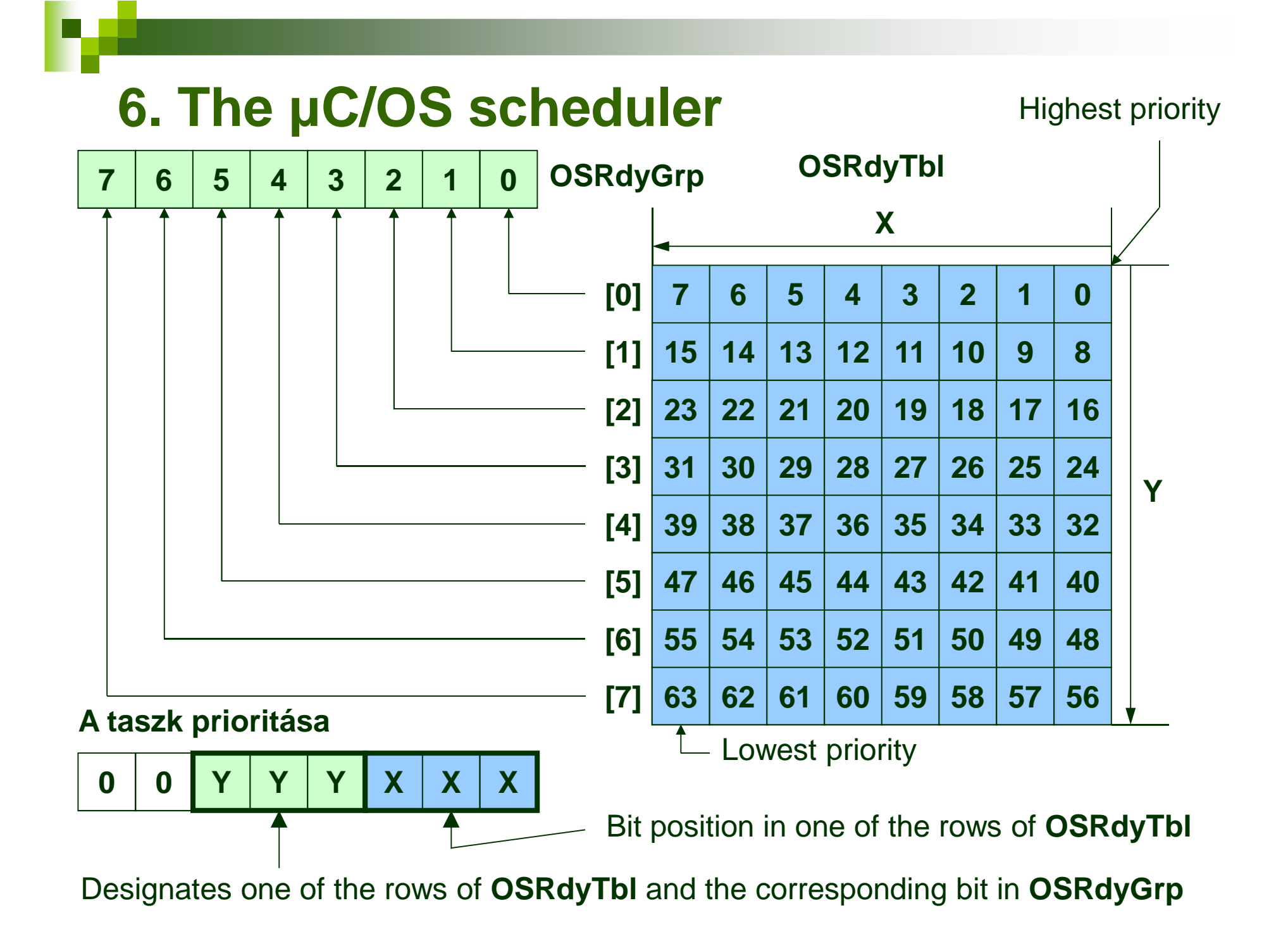

- $\bullet$  Building blocks of scheduling:
	- 1.Marking a task as not ready to run
	- 2.Marking a task as ready to run

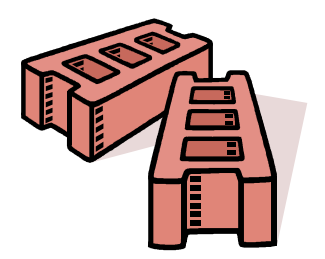

- 3. Finding the highest priority task among the ones that are ready to run
- 4.Switching context

- $\bullet$ Where are these blocks used?
	- **1. Marking a task as NOT ready to run:** in system calls causing a task to wait (eg. **OSSemPend()**, **OSMBoxPend(), OSTimeDly()**). These calls do some unique operation (e.g. trying to lock a semaphore), then (if it is needed) mark the task as NOT ready to run and call the scheduler function.

**2. Marking a task as READY to run:** in system calls causing some event which others are maybe awaiting for (eg. OssemPost(), OSMBoxPost()) or the elapse of a given time. They do some unique operation (e.g. releasing a semaphore), then (if it is needed) mark a task as READY to run and call the scheduler function.

- **3. Finding the highest priority task among the ones that are ready to run:** this is located in the scheduler function.
- **4. Switching context:** if this priority represents a different task than the one currently running, the scheduler function also does the context switching.

#### **2. Marking a task as READY to run**

 The bits designated by the task's priority has to be set in**OSRdyGrp** and in **OSRdyTbl**.

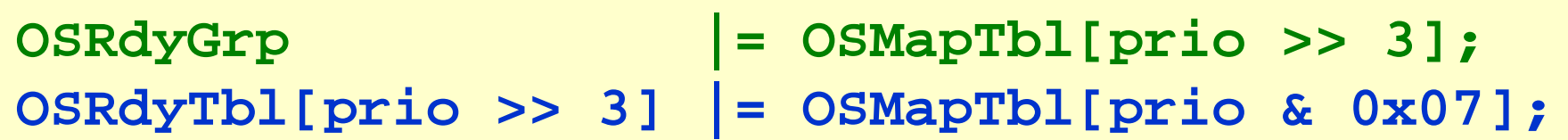

**OSMapTbl:**

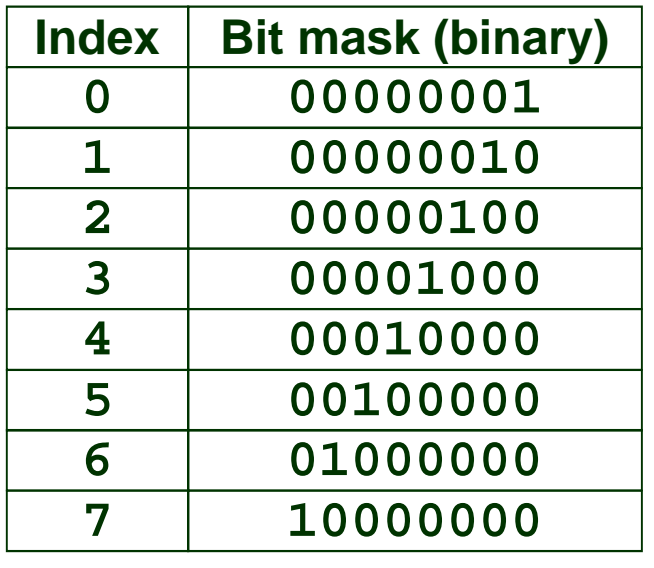

Designates one of the rows of **OSRdyTbl** and the corresponding bit in **OSRdyGrp**

**Priority:**

**<sup>Y</sup> <sup>Y</sup> <sup>X</sup> <sup>X</sup> <sup>X</sup>**

Bit position in one of the rows of **OSRdyTbl**

**<sup>0</sup> <sup>Y</sup>**

**0**

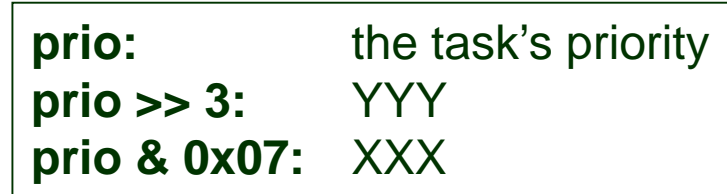

#### **1. Marking a task as NOT READY to run**

 We have to clear the bit designated by the task's priority from the corresponding row of **OSRdyTbl**. If this results in no more ready to run task in the given row, we have to clear a bit from **OSRdyGrp** corresponding to the given

row.

```
if ((OSRdyTbl[prio >> 3] &= ~OSMapTbl[prio & 0x07]) == 0)
OSRdyGrp &= ~OSMapTbl[prio >> 3];
```
#### **3. Finding the highest priority task among the ones ready to run**

Which equals to finding the 1 in the top rightmost position. (Which can be divided into two 'find the rightmost bit in a byte' operation. First in OSRdyGrp, then in one of OSRdyTblrows.)

For example:

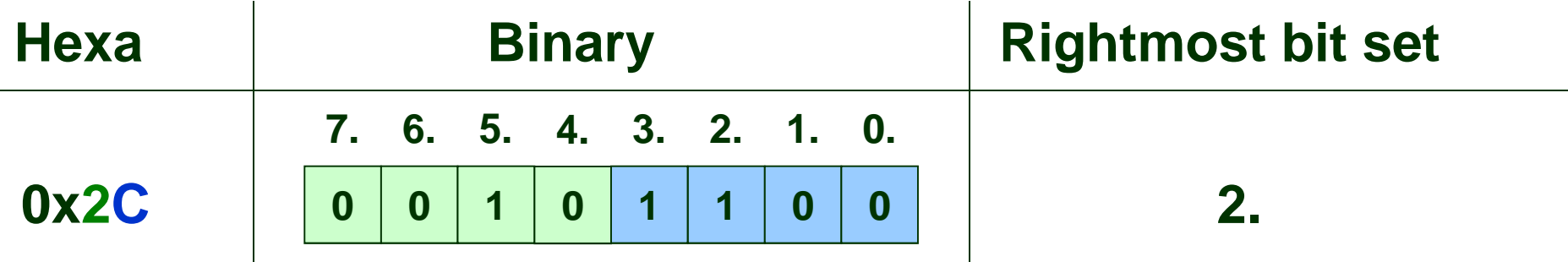

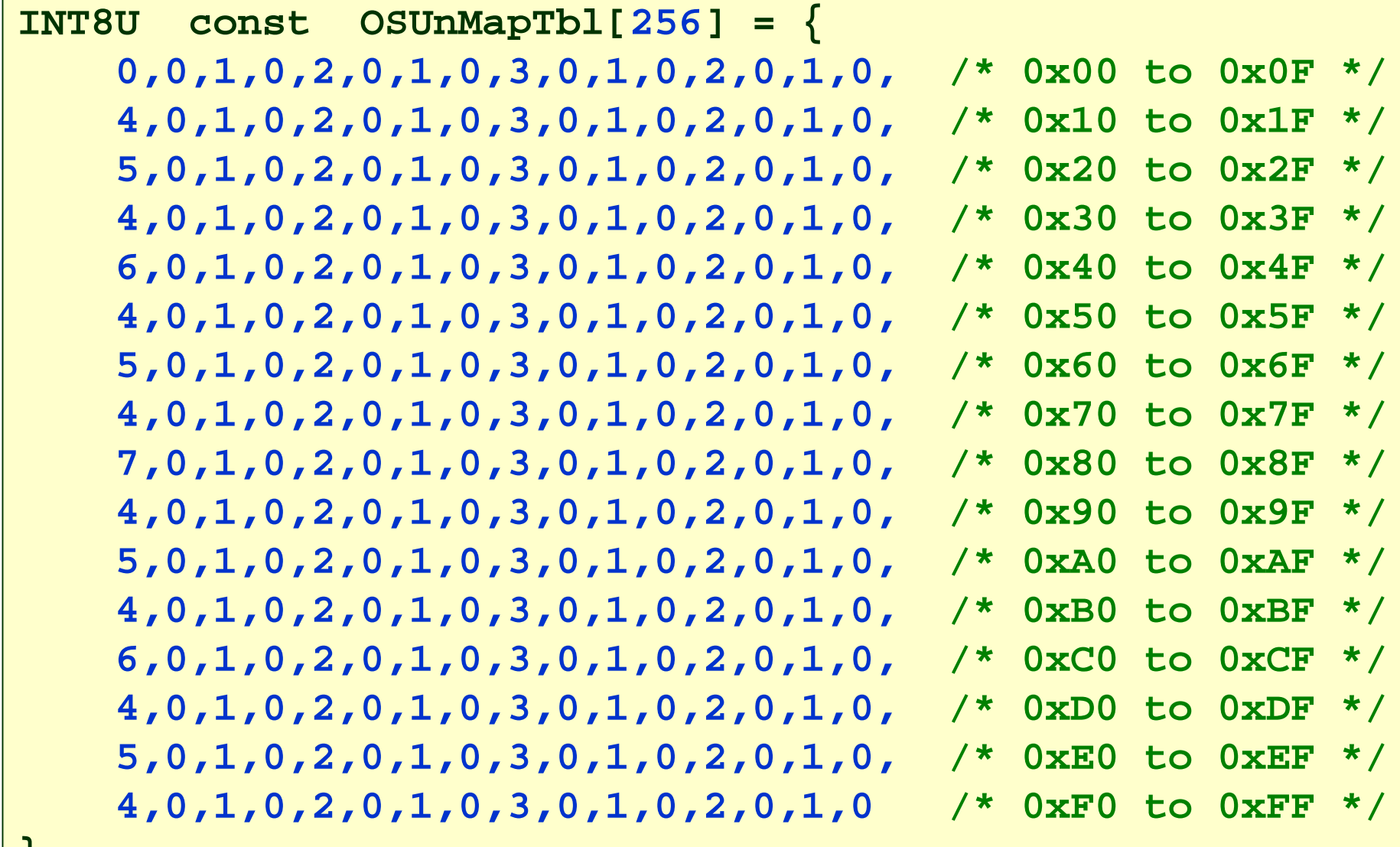

**};**

At first we search for the rightmost 1 in OSRdyGrp designating the topmost row in OSRdyTbl (YYY value), thenwe search for the rightmost 1 in that row (XXX value). After that the bighead seals that  $N(X, \mathbb{R})$ that the highest priority can be calculated easily: YYY \* 8 + XXX.

> **y = OSUnMapTbl[OSRdyGrp]; x = OSUnMapTbl[OSRdyTbl[y]];prio = (y << 3) + x;**

**4. Switching context**

## 1.Saving current context:

- Saving registers
- Saving stack pointer

## 2.Restoring new context:

- Restoring stack pointer
- Restoring registers

**Switching context is processor dependent!**

■ The scheduler is implemented as a function (which is called by other OS functions). For example, if we want to lock a semaphore (which is not free at the moment) then calling **OSSemPend()** also administers that our task is no more ready to run, then calls the scheduler. The scheduler selects the task with the highest priority among the remainder ones ready to run, then do the context switch to it.

```
void OSSched (void){INT8U y;OS_ENTER_CRITICAL();
if ((OSLockNesting | OSIntNesting) == 0) {y = OSUnMapTbl[OSRdyGrp];
OSPrioHighRdy = (INT8U)((y << 3) + OSUnMapTbl[OSRdyTbl[y]]);if (OSPrioHighRdy != OSPrioCur) {
OSTCBHighRdy = OSTCBPrioTbl[OSPrioHighRdy];OSCtxSwCtr++;
OS_TASK_SW();}}
OS_EXIT_CRITICAL();}
```
The scheduling code is a critical section: we need to disable interrupts before and reenable them after (CPU dependent). Then we ensure that the scheduler runs only when it hasn't been locked and when not called from ISR. Then the scheduler search for the highest priority task ready to run. Switching context occurs only when this priority doesn't equals to the priority of the currently running task.

```
if (OSPrioHighRdy != OSPrioCur) {
OSTCBHighRdy = OSTCBPrioTbl[OSPrioHighRdy];OSCtxSwCtr++;
OS_TASK_SW();}
```
At first we retrieve the TCB (Task Control Block) belonging to the task which we want to switch to. (The TCB holds the basic information belonging to a given task: its priority, its stack pointer (previously saved), etc.) Then we increment a variable counting context switches purely for statistical purposes. The actual instructions needed for switching context (saving then restoring registers, stack pointer) is done in processor dependent assembly code.

Main fileds in the TCB structure:

```
typedef struct os_tcb {
  OS_STK *OSTCBStkPtr; // Pointer to top of stack...
INT16U OSTCBDly; // Ticks to delay task or timeout waitINT8U OSTCBStat; // Task status
  INT8U OSTCBPrio; // Task priority
  ...
} OS_TCB;
```
#### **OS\_TASK\_SW()**

- 1. Saving current context:
	- Saving registers
	- Saving stack pointer
- 2. Restoring new context:
	- Restoring stack pointer
	- Restoring registers

The context switch is **platform dependent!**

The given example is for the **AVR ATmega128**.

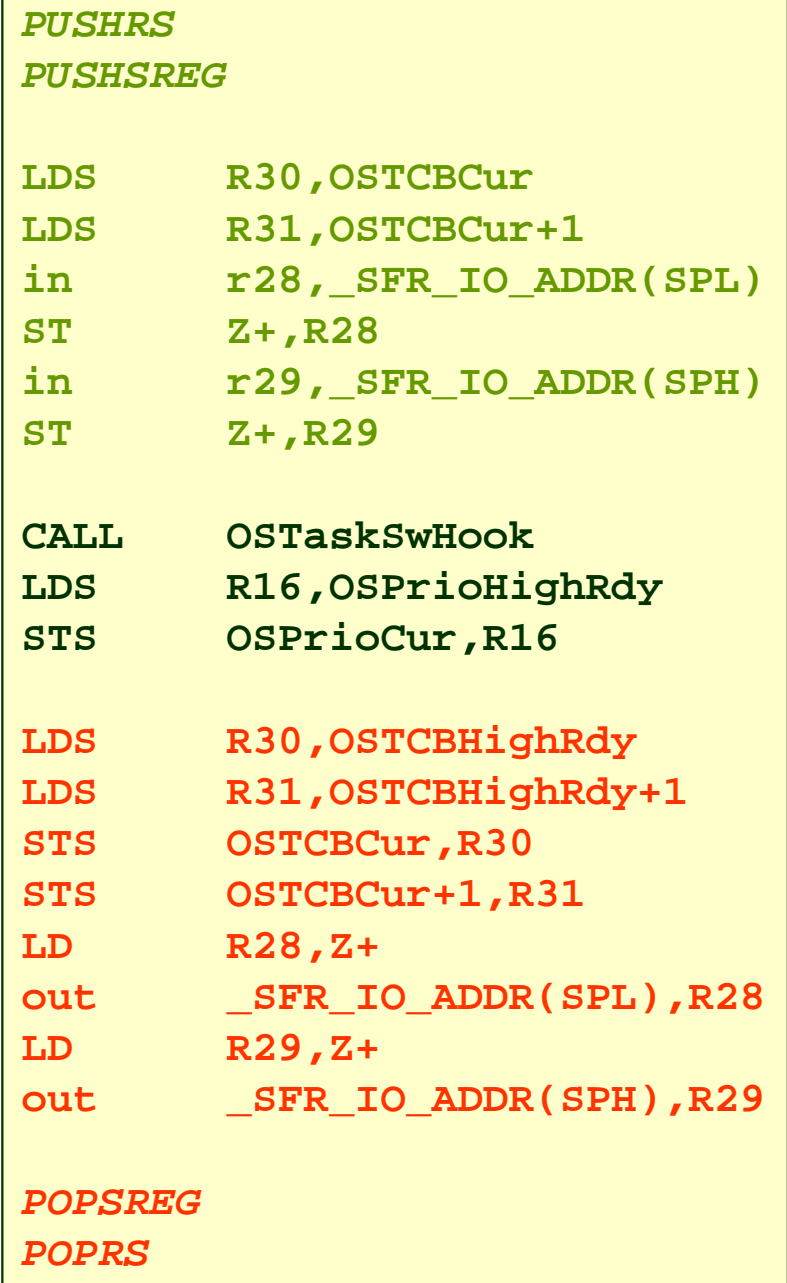

## **7. OS services**

■ Task management Create / Delete a task□Suspend / Resume a task □ Change a task's priority **E** Time management  $\square$  Delay the execution of a task □Get / Set system time **E** Memory management □ Create a memory partition **□Request / Release a block in a partition** 

### **7. OS services**

- $\mathcal{L}_{\mathcal{A}}$ ■ Semaphore management
	- $\square$ Initialize a semaphore
	- □ Pend on a semaphore (optional timeout)
	- □ Accept a semaphore (non blocking)
	- □Release a semaphore
- **E** Message mailbox management
	- $\square$  Same operations as for the semaphores

## **7. OS services**

- **E** Message queue management
	- $\square$  Same operations as for the mailboxes
	- $\Box$  Post to the front of the queue
	- □ Flush the queue
- **E** Mutex management
	- $\square$  Same operations as for the semaphores
- Event flag management
	- $\square$  Same operations as for the semaphores
	- Waiting for flags can be: AND, OR

### **8. Typical layout of aµC/OS application**

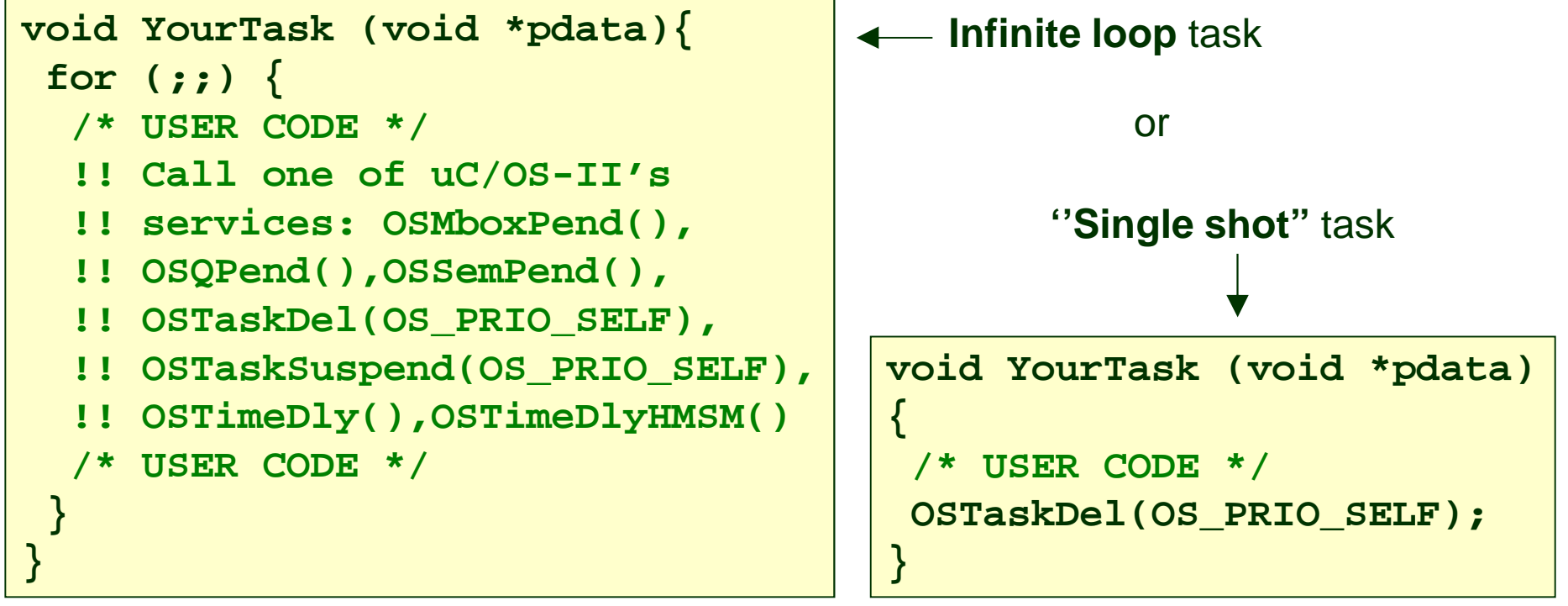

```
void main (void){
OSInit(); /* Initialize uC/OS-II */...
!! Create at least 1 task using either OSTaskCreate() or
!! OSTaskCreateExt(). And maybe other OS objects (MBox, ...)....
OSStart(); /* Start multitasking! OSStart() will not return */}
```